Manual Gratis Joomla 2.5 Install [Component](http://go.inmanuals.com/goto.php?q=Manual Gratis Joomla 2.5 Install Component) >[>>>CLICK](http://go.inmanuals.com/goto.php?q=Manual Gratis Joomla 2.5 Install Component) HERE<<<

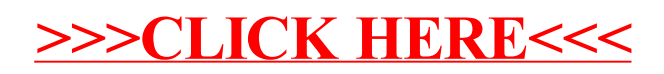